# <span id="page-0-0"></span>Обзор возможностей кода "Несветай" в 2020 году

#### В.А. Титарев

Вычислительный центр им. А.А. Дородницына ФИЦ "Информатика и Управление" РАН

ИПМ им. М.В. Келдыша РАН 29.11.2020

 $QQ$ 

#### Вступление

- Важной прикладной областью применения теории разреженных газов является исследование медленных течений в различных микроэлектромеханических устройствах (MEMS) [\[Ho and Tai, 1998\]](#page-29-1), таких как микронасосы и микротурбины, микросопла, системы охлаждения электронных компонентов.
- Другим традиционным приложением уравнений механики разреженного газа является моделирование аэродинамики и теплообмена космических аппаратов, движущихся в верхних слоях атмосферы. При входе аппарата в атмосферу с большой скоростью определяющими являются эффекты разреженности и сильной неравновесности течения, см. например
- Корректное описание течений разреженных газов возможно на основе кинетических подходов [\[Коган, 1967, Черчиньяни, 1978, Берд, 1981\]](#page-29-1): уравнения Больцмана, аппроксимирующих кинетических уравнений, метода прямого статистического моделирования, и других. [\[В.М.Ковтуненко et al., 1977, Ivanov and Gimelshein, 1998\]](#page-29-1).
- Таким образом, развитие численных методов моделирования течений разреженного газа является актуальной задачей математического моделирования.

つくい

∢ □ ▶ ∢ <sub>□</sub> ▶ ∢

# Анкета по коду "Несветай"

#### <sup>1</sup> Общие цели и задачи кода

- Разработка новых численных методов решения кинетических уравнений.
- Решение фундаментальных научных и прикладных задач.
- Разработка параллельных алгоритмов для multi & many-core систем.
- <sup>2</sup> Что моделируется (классы течений)
	- течения одноатомного разреженного газа, включая гиперзвуковые
- <sup>3</sup> Модели
	- модели Крука (БГК) и Е.М. Шахова
- <sup>4</sup> Численные методы
	- Противопоточная ТВД схема на произвольных сетках;
	- Консервативный метод расчета интеграла столкновений
- <sup>5</sup> Интегрирование по времени:
	- явные схемы, неявная схема типа LU-SGS,
- <sup>6</sup> Сетки и сеточные технологии
	- многоблочные гексаэдральные сетки, неструктурированные гибридные сетки
- <sup>7</sup> Препроцессор
	- декомпозиция 6-мерной сетки для параллельных вычислений
- <sup>8</sup> Параллельные вычисления
	- $\bullet$  двухуровневая модель OpenMP  $+$  MPI, до 61000 ядер
- **9 Языки программирования и API** 
	- **•** Fortran 2003

∢ □ ▶ ∢ <sub>□</sub> ▶ ∢

 $2Q$ 

### Расчетные уравнения в безразмерной форме

Используется кинетическое уравнение с приближенным интегралом столкновений Е.М. Шахова [\[Шахов, 1968\]](#page-29-1)

$$
\frac{\partial f}{\partial t} + \xi_{\alpha} \frac{\partial f}{\partial x_{\alpha}} = J, \quad J = \nu (f^{(5)} - f), \quad \nu = \frac{nT}{\mu} \delta,
$$
  

$$
f^{(5)} = f_M \left( 1 + \frac{4}{5} (1 - \Pr) \mathbf{Sc} \left( c^2 - \frac{5}{2} \right) \right), \quad \mu = \mu (T) = T^{\omega},
$$
  

$$
f_M = \frac{n}{(\pi T)^{3/2}} \exp \left( -c^2 \right), \quad \mathbf{c} = \frac{\mathbf{v}}{\sqrt{T}}, \quad \mathbf{v} = \xi - \mathbf{u}, \quad \mathbf{S} = \frac{2\mathbf{q}}{nT^{3/2}}.
$$

 $\bullet$  Макроскопические переменные определяются в виде интегралов по  $\xi$ :

$$
\left(n, n\mathbf{u}, \frac{3}{2}nT + n\mathbf{u}^2, \mathbf{q}\right) = \int \left(1, \xi, \xi^2, \frac{1}{2}\mathbf{v}\mathbf{v}^2\right) f d\xi, \quad p = nT
$$

 $\bullet$  Степень разреженности газа определяется т.н. параметром разреженности  $\delta$ , который обратно пропорционален числу Кнудсена:

$$
\delta = \frac{l_* \rho_*}{\mu_* \sqrt{2R_g T_*}} = \frac{8}{5\sqrt{\pi}} \frac{1}{\mathrm{Kn}} \approx \frac{0.9}{\mathrm{Kn}}, \quad \mathrm{Kn} = \frac{\lambda_*}{l_*}.
$$

Здесь  $\lambda_*$  длина пробега при некоторых заданных условиях  $*$  (например, в набегающем потоке). **K ロ ト K 伊 ト K** 

В.А. Титарев (ФИЦ ИУ РАН) [CFD Weekend 2020](#page-0-0) ИПМ, 29.11.2017 4 / 29

 $2Q$ 

#### Граничные и начальные условия

- $\bullet$  На границах задаем  $f$  для молекул, вектор скорости которых направлен внутрь расчетной области  $(\xi_n > 0)$ :
	- для зеркального отражения от плоскости симметрии имеем

$$
f(t, \mathbf{x}, \boldsymbol{\xi}) = f(t, \mathbf{x}, \boldsymbol{\xi}_1), \quad \boldsymbol{\xi}_1 = \boldsymbol{\xi} - 2\xi_n \mathbf{n}
$$

на поверхности тела с заданной температурой

$$
f(t, \mathbf{x}, \boldsymbol{\xi}) = \frac{n_w(t, \mathbf{x})}{(\pi T_w)^{3/2}} \exp\left(-\frac{\xi^2}{T_w}\right), \quad n_w = 2\frac{\sqrt{\pi}}{T_w}N_i, \quad N_i = -\int\limits_{\xi_n<0}\xi_n f d\boldsymbol{\xi}
$$

 $\bullet$  На входной границе в задачах внешней аэродинамики  $(n_{\infty} = T_{\infty} \equiv 1)$ 

$$
f(t, \mathbf{x}, \boldsymbol{\xi}) = (\pi)^{-3/2} \exp(-\mathbf{c}_{\infty}^2)
$$

На выходной границе ставится локально-максвелловская функция

$$
f(t,\mathbf{x},\boldsymbol{\xi})=f_M(t,\mathbf{x},\boldsymbol{\xi})=\frac{n(t,\mathbf{x})}{(\pi T(t,\mathbf{x}))^{3/2}}\exp\left(-\frac{(\boldsymbol{\xi}-\boldsymbol{u}(t,\mathbf{x}))^2}{T(t,\mathbf{x})}\right)
$$

(□ ) (母)

Начальное условие - локально-максвелловская функция

$$
f(t=0,\mathbf{x},\boldsymbol{\xi})=f_M(t=0,\mathbf{x},\boldsymbol{\xi})
$$

В.А. Титарев (ФИЦ ИУ РАН) [CFD Weekend 2020](#page-0-0) ИПМ, 29.11.2017 5 / 29

 $\Omega$ 

- Трудности, возникающие при численном решении кинетического уравнения:
	- $\bullet$  Большая размерность задачи: шестимерное фазовое пространство  $+$  время
	- Решение уравнения (функция распределения) содержит разрывы даже для гладких граничных и начальных условий
	- Уравнение становится жестким в областях течения с малым локальным числом Кнудсена Kn
	- $\bullet$  При расчете истечения в вакуум возникает проблема  $1/n$  как в макропараметрах, так и в модельном интеграле столкновений.
- Авторская вариация метода дискретных скоростей, основные особенности которой перечислены ниже:
	- В зависимости от задачи могут использоваться многоблочные структурированные, либо произвольные неструктурированные сетки независимо как в физическом, так и в скоростном пространствах
	- Численный метод консервативен по интегралу столкновений для любого приближенного интеграла столкновений (БГК, Шахова, Рыкова, . . . )
	- Применяется неоднородная дискретизация оператора переноса
	- Для стационарных задач используется полностью неявный алгоритм продвижения по времени

 $QQ$ 

イロメ イ母メ イヨメ イヨメ

#### <span id="page-6-0"></span>Общая структура численного метода

Функции f,  $f^{(\mathcal{S})}$  будем задавать в центрах ячеек скоростной и физической сеток, интерпретируя их для каждой ячейки  $V_i$  физического пространства как векторы длины  $N_f$  с компонентами

$$
f_{ij} = f(t, \mathbf{x}_i, \xi_j), \quad f_{ij}^{(S)} = f^{(S)}(t, \mathbf{x}_i, \xi_j), \quad \xi_j = (\xi_{1j}, \xi_{2j}, \xi_{3j})
$$

 $\bullet$  Интегрирование по ячейке  $V_i$  и стандартная аппроксимация интегралов от потоков и правой части приводит к полу-дискретной схеме, состоящей из большого числа линейных уравнений сохранения, связанных через нелинейный жесткий источник:

$$
\frac{\partial \mathbf{f}_i}{\partial t} = \mathbf{R}_i = -\frac{1}{|V_i|} \sum_{l=1} \mathbf{\Phi}_{li} + \mathbf{J}_i, \quad \mathbf{\Phi}_{li} = \int_{A_{li}} (\xi_{nli} \circ \mathbf{f}) dS.
$$

- Для аппроксимации оператора переноса используется весь арсенал современных методов
- Консервативность вычисления интеграла столкновений достигается с помощью итерационного метода расчета макропараметров.
- Для стационарных задач используется неявная matrix-free схема на основе LU-SGS подхода [\[Yoon and Jameson, 1988, Men'shov and Nakamura, 1995\]](#page-29-1).

 $QQ$ 

**K ロ ▶ K 伊 ▶ K** 

<span id="page-7-0"></span> $\bullet$  Общая формула для вычисления  $f_{ii}$  на грани *l* ячейки *i* интерполяцией на границу изнутри ячейки

$$
\mathbf{f}_{li} = \mathbf{f}_i + \mathbf{f}_{li}^{\text{nonpassa}}
$$

• Пространственный метод произвольного порядка:  $f_{ii}$  выражаются с помощью метода наименьших квадратов через средние значения в ячейках шаблона реконструкции  $\mathit{V}_{m_i}$  в локальной системе координат [\[Dumbser et al., 2007, Titarev et al., 2010, Титарев, 2010, Tsoutsanis et al., 2010\]](#page-29-1) по формуле

$$
\boldsymbol{f}^{\text{nonpaexa}}_{li} = \psi^{3d}_{i} \cdot \left( \sum_{m=0}^{M} \omega_{iml} \boldsymbol{f}_{m_{i}} - \boldsymbol{f}_{i} \right).
$$

 $\bullet$  Локально-одномерный метод для гексаэдров:  $f_{ii}$  находятся одномерной интерполяцией в направлении нормали к грани:

$$
\textit{\textbf{f}}_{\textit{li}}^{\text{nonpassa}}=\psi_{\textit{li}}^{\textit{1d}}(\textit{\textbf{S}}_{\textit{L}}, \textit{\textbf{S}}_{\textit{R}})\Delta_{\textit{l}},
$$

где  $\Delta_l$  – рассстояние от центра ячейки i до центра грани l;  $S_l$  и  $S_R$  - левая и правая оценки наклона решения.

**•** В [о](#page-6-0)боих случаях функция  $\psi$  – т.н. ограничител[ь н](#page-6-0)а[кл](#page-8-0)о[но](#page-7-0)[в](#page-8-0)

 $2Q$ 

# <span id="page-8-0"></span>Реализация параллельных вычислений в "Несветай"

- <sup>1</sup> Двухуровневая модель параллельных вычислений OpenMP + MPI для современных multi- и many-core систем:
	- Верхний уровень MPI-обмены между узлами/процессорами (как правило 1-2 MPI процесса на узел)
	- Нижний уровень декомпозиция физической сетки каждого MPI-процесса на блоки и использование технологии OpenMP для всех этапов численного алгоритма.
	- В многопоточной реализации метода LU-SGS каждая нить работает для своей части пространственной сетки; при этом для "фиктивных" ячеек используется приближение Якоби  $\Delta \textbf{\textit{f}}_{i} = \textbf{\textit{R}}_{i}/d_{i}$ , где  $d_{i}$  - диагональный элемент матрицы неявного метода
- <sup>2</sup> Таким образом, на узле суперЭВМ может быть использована произвольная комбинация MPI процессов и OpenMP нитей.
- <sup>3</sup> Для "разумных" сеток скорость сходимости к стационарному решению не ухудшается.
- <sup>4</sup> На задачах высотной аэродинамики показана хорошая масштабируемость кода при использовании до 256 узлов систем Торнадо и Петастрим Питерского Политеха

В.А. Титарев (ФИЦ ИУ РАН) [CFD Weekend 2020](#page-0-0) ИПМ, 29.11.2017 9 / 29

 $QQ$ 

イロメ イ母メ イヨメ イヨメ

с момент последнего выступления на CFD weekend:

- <span id="page-9-0"></span>Предложен алгоритм неоднородной аппроксимации кинетического уравнения, значительно улучшивший сходимость в задачах обтекания тел сложной пространственной формы (на плохих сетках)
- Проведено сравнение с решением точного уравнения Больцмана на задаче обтекания цилиндра с числом Маха набегающего потока  $M_{\infty} = 10$
- Начаты расчеты задачи нестационарного испарения в вакуум; проведено сравнение с УБ и методом ПСМ.
- В рамках этих расчетов разработана утилита построения существенно неструктурированной скоростной сетки с выделением конусом интегрирования в скоростном пространстве, которая позволяет вычислять среднее распределение энергии частиц в заданном угле

 $QQ$ 

#### <span id="page-10-0"></span>Сравнение с решением точного уравнения Больцмана

- Рассматривается задача обтекания круглого цилиндра радиуса 15.24 см для числа Маха  $M_{\infty} = 10$ .
- Используется наиболее жесткий закон вязкости  $\mu(\mathcal{T}) = \mu_\infty \sqrt{\mathcal{T} / T_\infty}$  и  $\delta = 1.6$  $(Kn = 0.56)$ .
- Результаты взяты из A.A. Frolova, V.A. Titarev. Recent progress on supercomputer modelling of high-speed rarefied gas flows using kinetic equations // Supercomputing frontiers and innovations, 2018. V. 5, N. 3, pp. 117-121.

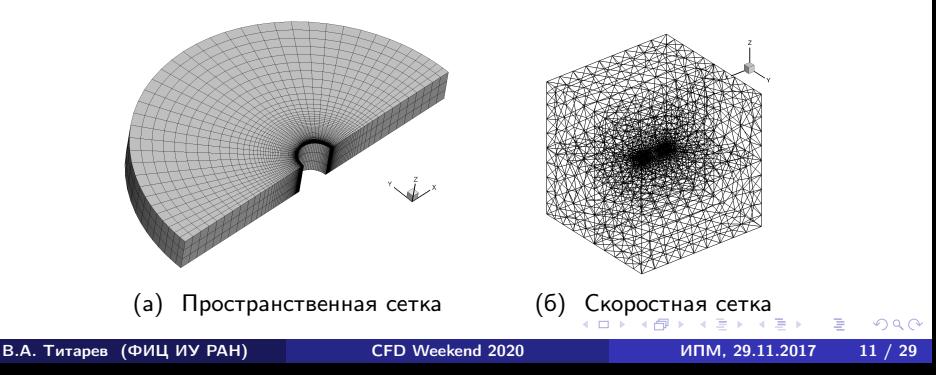

#### <span id="page-11-0"></span>Детали построения решения уравнения Больцмана

- УБ решается с помощью пакета Unified Flow Solver (UFS) [\[Kolobov et al., 2007\]](#page-29-1), разработанного совместно CFD Reseach Corporation (USA) и ВЦ РАН.
- Используется декартовая сетка в физическом пространстве с адаптацией к поверхностью тела.
- Высота первой ячейки вблизи поверхности  $h/r_{\rm cyl} = 3.2 \times 10^{-3}$  гораздо меньше локального числа Кнудсена  $\lambda_{\rm local}/r_{\rm cyl} = 10^{-2}.$

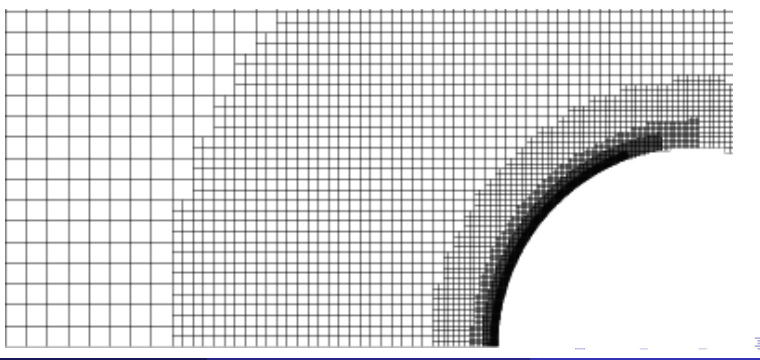

В.А. Титарев (ФИЦ ИУ РАН) [CFD Weekend 2020](#page-0-0) ИПМ, 29.11.2017 12 / 29

つQへ

#### Результаты

- Получено отличное согласие по всем коэффициентам.
- Таким образом, высокоточные решения модельных кинетических уравнений показывают хорошие перспективы.
- $\bullet$  Двухмерный код решения УБ на 512 ядер требует 24 часов счета ( $\approx 10^5$ ядро-часов).

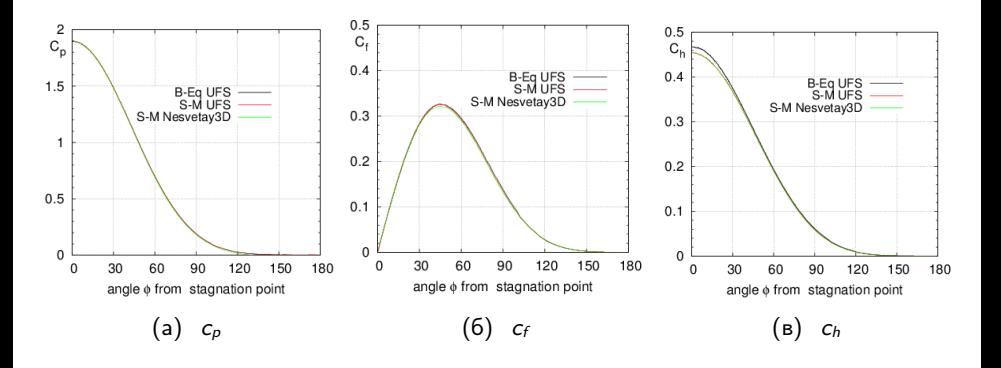

 $QQ$ 

医全国医

 $\sim$ 

**∢ ロ ▶ イ 何 ▶** 

# Сравнение с методом ПСМ на сложной задаче

- Воздушно-космический аппарат (ВКА) ЦАГИ является примером модельной геометрии возвращаемого аппарата
- Модель ВКА имеет сложную форму и состоит из фюзеляжа с затупленным носком, двух крыльев, вертикального киля и щитка, длина 10 метров.
- $\bullet$  Параметры расчета высота  $H = 90$  км, воздух без учета внутренних степеней свободы,  $M_{\infty} = 10$ , угол атаки  $\alpha = 25$ .

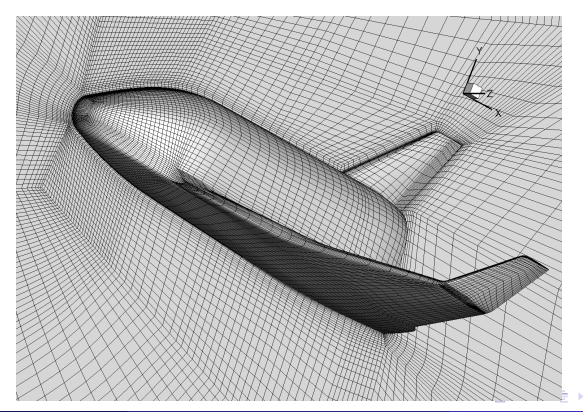

 $\Omega$ 

#### Детали расчета методом ПСМ

- Использовался код SMILE (Statistical Modeling in Low-Density Environment), разработанный в ИТПМ СО РАН [\[Ivanov et al., 2006, Ivanov et al., 2010\]](#page-29-1)
- **SMILE является одной из лучших в мире реализаций метода прямого** статистического моделирования
- Расчеты проводились Е.А. Бондарем, П.В. Ващенковым и А.А. Шевыриным (ИТПМ СО РАН)

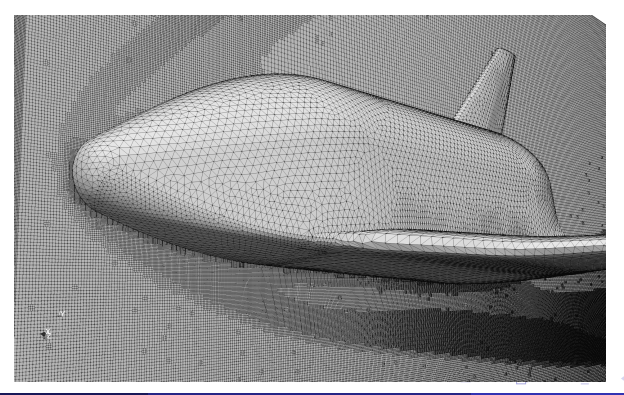

В.А. Титарев (ФИЦ ИУ РАН) [CFD Weekend 2020](#page-0-0) ИПМ, 29.11.2017 15 / 29

つへへ

# Сравнение распределений коэффициента давления  $c_p$

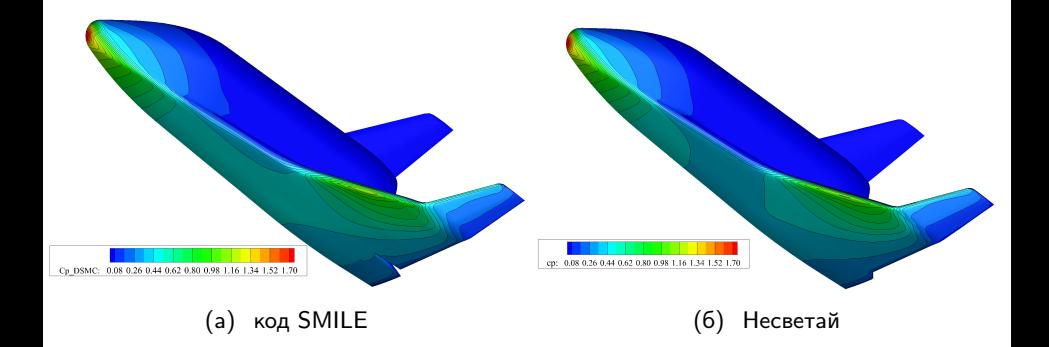

Полный набор сравнений опубликован в работе V.A. Titarev, A.A. Frolova, V.A. Rykov, P.V. Vashchenkov, A.A. Shevyrin, Ye.A. Bondar. Comparison of the Shakhov kinetic equation and DSMC method as applied to space vehicle aerothermodynamics // J. Comput. & Applied Math., 2020, V 364, P. 1-12.

つくい

- Как правило, для расчета высокоскоростных задач внешнего обтекания предпочтительными являются структурированные расчетные сетки со сгущением к поверхности.
- Однако для тел сложной формы такие сетки могут содержать небольшое количество ячеек плохого качества, например, сильно скошенных ячеек.
- $\bullet$ Опыт проведения расчетов показывает, что наиболее надежной из схем второго порядка является подход TVD3D на основе метода наименьших квадратов, однако его использование может приводить к потере формальной сходимости к стационарному решению.
- Метод TVD1D обеспечивает повышенную точность в наиболее нагруженных областях поверхности тела и обеспечивает формальную сходимость к стационарному решению, однако может приводить к нефизическим значениям макроскопических величин в плохих ячейках сетки.

つくい

#### Неоднородная схема для гиперзвуковых течений

- В настоящей работе предлагается использовать адаптивное переключение между методами TVD1D и TVD3D (неоднородная дискретизация).
- Основным является метод TVD1D. По мере продвижения решения к стационарному режиму программный код "Несветай"создает список проблемных ячеек по критерию падения значения температуры ниже некоторого заранее предписанного малого значения, и переключает реконструкцию в этих ячейках на метод TVD3D.
- В итоге численный метод формально сходится в интегральной норме без появления нефизических значений температуры.
- $\bullet$  В целом процедура построения решения состоит из следующих шагов: (1) инициализация (2) решение 1-ым порядком по модели БГК (3) досчет по модели Шахова вторым порядком с помощью неоднородной схемы.
- Описанный алгоритм в сочетании с адаптивной скоростной сеткой позволяет проводить расчеты для произвольно больших чисел Маха набегающего потока.
- Подробное описание в В.А. Титарев. Применение кода Несветай к решению трехмерных задач высотной аэродинамики // Ж. вычисл. матем. и матем. физ., спец выпуск по случаю 90-летия академика С.К. Годунова. 2020. Т. 60, N. 4. C. 752-764  $2990$ **K ロ ▶ K 伊 ▶ K**

В.А. Титарев (ФИЦ ИУ РАН) [CFD Weekend 2020](#page-0-0) ИПМ, 29.11.2017 18 / 29

# Пример для  $M_{\infty} = 25$

- $\bullet$  Модель БГК, 1 порядок 6000 ядро часов для уменьшения неявязки в  $L_{max}$  и  $L_1$  нормах на 7 порядков
- S-модель и 2 порядок точности потребовали 2000 ядро-часов для такого же снижения невязки; при этом температура в 33 ячейках (0.05% сетки) упала до нефизичных значений около закрылка и задней кромке крыла
- Окончательный досчет по неоднородной TVD1D/3D схеме потребовал 500 ядро-часов. Поле течения везде ОК, однако невязка в  $L_{max}$  не упала до машинного нуля, колеблясь около небольших значений в проблемных ячейках.

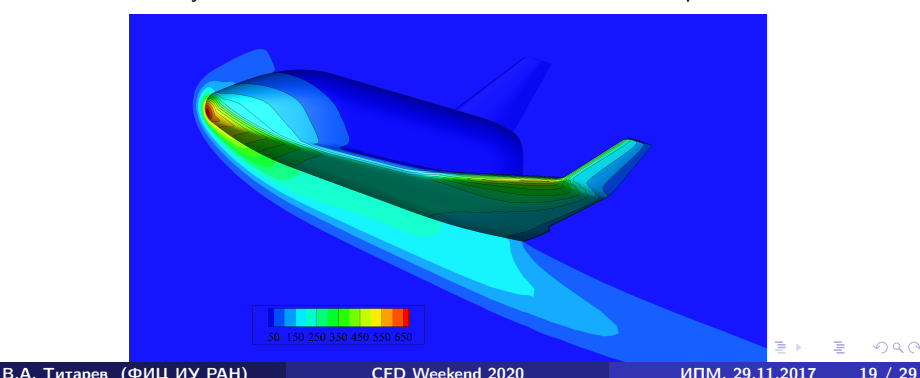

つへへ

#### <span id="page-19-0"></span>Лазерная абляция и истечение в вакуум

- Данная ветка развития кода мотивирована совместными исследованиями с Алексеем Морозовым из ИТ СО РАН и совместной заявкой РНФ.
- Лазерная абляция твердых тел наносекундными импульсами умеренной интенсивности широко используется в современных технологиях для осаждения тонких пленок, синтеза наночастиц, элементного анализа, обработки поверхности.
- Анализ динамики разлета лазерного факела важен для контроля и управления газофазными процессами во время лазерной абляции. В частности, анализ разлета лазерного факела в вакууме важен для изучения динамики и механизмов процесса абляции
- Для низкой интенсивности лазерной энергии поглощением лазерного излучения в факеле и ионизацией газа можно пренебречь, поэтому газ может считаться нейтральным.
- Обычно для моделирования разлета нейтрального факела при импульсной лазерной абляции используется метод ПСМ, в том числе код Алексея. В последнее время мы пытаемся использовать для этих же целей кинетическое уравнение.

 $QQ$ 

イロメ イ母メ イヨメ イヨメ

# <span id="page-20-0"></span>Общая схема течения

- Алексей меня поправит :-)
- $\bullet$  Параметры задачи: радиус пятна R, число монослоев  $\Theta$ , время импульса  $\tau$

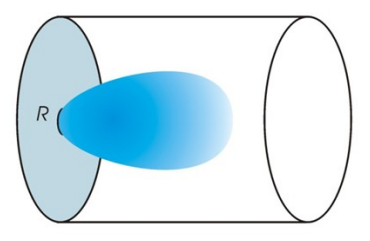

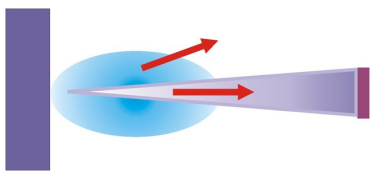

- Предполагается, что после начального этапа интенсивного испарения при  $t \leq \tau$  и формирования облака дальнейший процесс разлета близок к свободно-молекулярному.
- $\bullet$  Основная расчетная характеристика средняя энергия частиц  $E_{\text{axial}}(t, \alpha, \Theta)$ , пролетающих через детектор, стоящий на большом расстоянии от поверхности.
- Прямой р[а](#page-20-0)счет  $E_{\text{axial}}(t, \alpha, \Theta)$  требует больших з[ат](#page-21-0)рат [м](#page-19-0)а[ш](#page-21-0)[инн](#page-0-0)[ог](#page-29-0)[о в](#page-0-0)[ре](#page-29-0)[ме](#page-0-0)[ни.](#page-29-0)

<span id="page-21-0"></span>Требуется интегрирование внутри конуса в скоростном пространстве с заданным (малым) углом раствора  $\alpha$ :

$$
E_{\text{axial}}(t, \alpha, \Theta) = \frac{E}{E_0},
$$
  
\n
$$
E = \frac{\frac{1}{2}m \int_{\theta}^{\infty} \int_{\beta \le \alpha} \xi^2 f d\xi dx}{\int_{\theta}^{\infty} \int_{\beta \le \alpha} f d\xi dx}, \quad E_0 = 2kT_0, \quad \beta = \arcsin \frac{\sqrt{\xi_y^2 + \xi_z^2}}{|\xi|}.
$$

- $\bullet~$  На практике нужны очень малые значения угла  $\alpha,$  например  $\alpha=0.1$
- Однако расчеты показывают, что в общем случае достаточно рассчитать  $\alpha = 1$  так как значения средней энергии при малых углах очень близки.
- В методических целях мы считаем и большие углы  $\alpha = 2, 3, 5, 10$  и тд.  $\bullet$

つくい

- Принициальное отличие этой задачи от других: так как интегрирование ведется только по части скоростного пространства, необходим точный расчет функции распределения.
- В задачах аэродинамики и микроканалах требуется аккуратное интегрирование по ВСЕМу скоростному пространству, что значительно проще.
- Аналогия: сходимость в  $L_{max}$  (в данной задаче) или в  $L_2$  (в других задачах).
- Помимо этого, вычислительная проблема: необходимо разрешать на скоростной сетке конусы с малым углом раствора.
- К счастью, "Несветай"может использовать произвольные сетки в скоростном пространстве.
- Для построения подходящей скоростной сетки был создан препроцессор, который в рамках одной сетки разрешал все заданные углы, как правило  $\alpha = 0.5, 1, 2, 3, 5, 10.$

 $QQ$ 

イロメ イ母メ イヨメ イヨメ

# Детали скоростной сетки при  $\xi_x > 0$

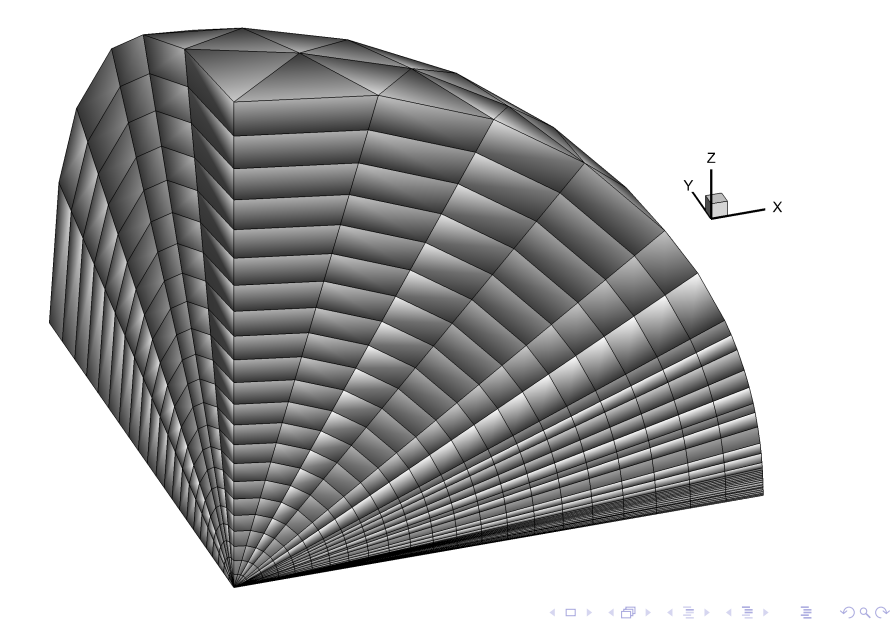

В.А. Титарев (ФИЦ ИУ РАН) СЕ СЕ Weekend 2020 ИПМ, 29.11.2017 24 / 29

# Детали скоростной сетки в угле с  $\alpha = 1$  и  $\xi_{\rm x} > 0$

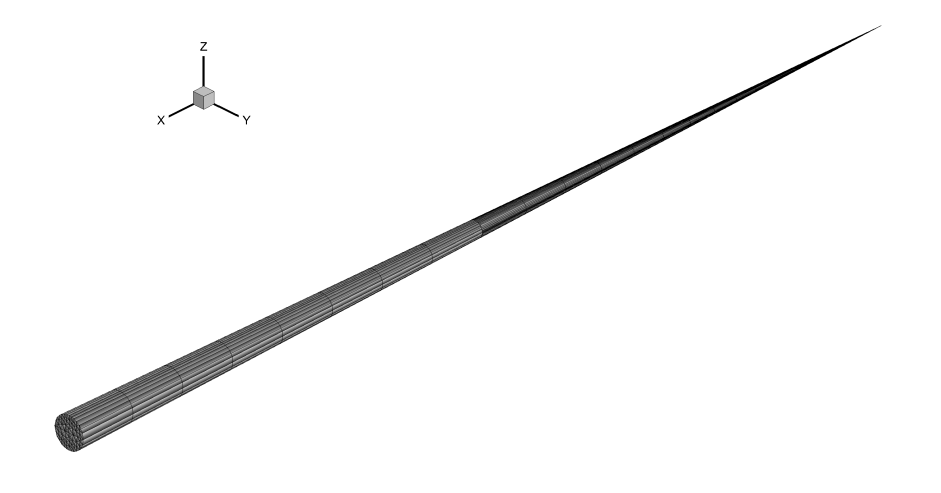

4日)

 $2Q$ 

- Титаревым и Фроловой было проведено большое количество расчетов в попытках сравниться с результатами А. Морозова
- После 4 месяцев расчетов было решено сделать шаг назад и попробовать посчитать плоскую (одномерную) задачу, соответствующую испарению со всех поверхности  $x = 0$ .
- $\bullet$  При этом единственным параметром задачи является число монослоев  $\Theta$ . при этом  $\delta_{1d} = 181\Theta$ .
- В результате было получено некоторое понимание применимости кинетических моделей и КОДОВ.

 $\Omega$ 

**← ロ → → イ 伊 →** 

# Сравнение для  $t/\tau = 25$  в случае плоской задачи

Метод ПСМ (Морозов) vs точное уравнение Больцмана кодом UFS (Фролова) vs модель Шахова кодом "Несветай" (Титарев)

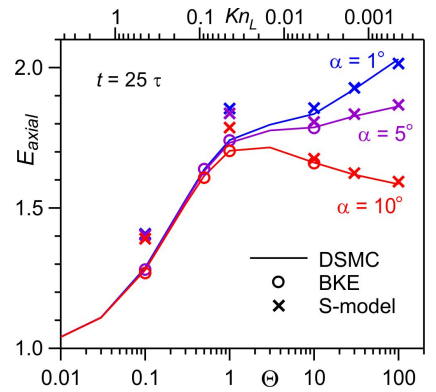

Точное уравнение Больцмана применимо везде (как и ожидалось), однако при наших ресурсах углы  $\alpha < 5$  недоступны.

Ошибка кинетической модели изменяется от 7% в худшем случае до 1% в лучшем случае.

つくい

- Необходимо реализовать возможность считать кинетическое уравнение на подвижных сетках, в противном случае для расчетов испарения в вакуум метод ПСМ на подвижной сетке значительно быстрее.
- На субъективный взгляд автора доклада полученная точность счета является удовлетворительной с точки зрения приложений.
- Результаты опубликованы в работе A.A. Morozov, A.A. Frolova, V.A. Titarev. On different kinetic approaches for computing planar gas expansion under pulsed evaporation into vacuum // Phys. Fluids. 2020. V. 32, 112005
- Расчет истечения в затопленное пространство отдельный случай.
- В настоящее время мы возобновили расчеты полной задачи с помощью кода "Несветай".

つくい

- Развивать базу физических моделей в коде "Несветай", добавив в нее смеси газов и модели многоатомных газов с колебательными степенями свободы.
- Провести сравнение со SMILE на задачах внешней аэродинамики при обтекании потоком воздуха
- Добавить численный метод решения кинетического уравнения на подвижных сетках
- Попробовать добавить векторизацию кода.
- Схемы типа IMEX для сквозного расчета задач с очень малыми числами Кнудсена.

 $\Omega$ 

<span id="page-29-1"></span><span id="page-29-0"></span>В.А. Титарев (ФИЦ ИУ РАН) [CFD Weekend 2020](#page-0-0) ИПМ, 29.11.2017 29 / 29

K ロ > K 個 > K 差 > K 差 > → 差 → の Q @ .